# ÅRSREDOVISNING och KONCERNÅRSREDOVISNING

2023-01-01 - 2023-12-31

för

# Link Prop Investment AB (publ)

## 556999-7710

Styrelsen och verkställande direktören får härmed avlämna årsredovisning för räkenskapsåret 2023-01-01 - 2023-12-31

| Innhåll                         | Sida |
|---------------------------------|------|
| Förvaltningsberättelse          | 2    |
| Koncernens resultaträkning      | 6    |
| Koncernens balansräkning        | 7    |
| Koncernens kassaflödesanalys    | 9    |
| Moderbolagets resultaträkning   | 10   |
| Moderbolagets balansräkning     | 11   |
| Moderbolagets kassaflödesanalys | 13   |
| Tilläggsupplysningar            | 14   |
| Underskrifter                   | 20   |

## FÖRVALTNINGSBERÄTTELSE

Årsredovsingen är upprättad i svenska kronor, SEK.

Styrelsen och verkställande direktören för Link Prop Investment AB (publ) får härmed avgiva årsredovisning och koncernredovisning för räkenskapsåret 2023-01-01 - 2023-12-31.

#### Verksamhet

Link Prop Investment AB (publ) är ett svenskt fastighetsbolag som indirekt äger, förvaltar och hyr ut fastigheten Idédebatten 3 i Linköping. Moderbolaget tillhandahåller förvaltningstjänster till dotterbolaget.

Fastigheten är strategiskt belägen i teknikföretagsområdet Mjärdevi Science Park, direkt intill Linköpings Universitet och fem kilometer sydväst om centrala Linköping. Totalt omfattar fastigheten, som består av flera byggnadskroppar, ca 25 000 kvm uthyrningsbar yta som utgörs av kontor, labb och produktionsytor.

Fastigheten var under 2023 uthyrd till 100 procent och genererade 2023 de högsta hyresintäkterna i bolagets historia. Av hyresvärdet representerade Ericsson 23 procent, Arriver Software AB 36 procent, Veoneer Sweden AB 21 procent och Actia Nordic samt Actia EMS Sweden AB 20 procent. Det årliga hyresvärdet för 2023 uppgår till cirka 44 miljoner kronor.

Koncernens ekonomiska och administrativa förvaltning sköts av det Göteborgsbaserade förvaltningsbolaget Wilfast Förvaltning AB. Mattias Rickardsson är VD för bolaget på konsultbasis genom ett avtal med Lidan Konsult AB. Carl Johan Thorell är fastighetschef på konsultbasis sedan den 1 januari 2023.

Företagets säte är Linköping.

## Aktien och ägarna

Bolaget handlas sedan den 2 juli 2015 på Nasdaq Stockholm First North. Bolaget har ett aktieslag och antal utestående aktier är 1 470 000 st.

#### Ägarstruktur 2023-12-31

| 7 tgu: 0 t: u: (tu: 1010 : 110 : |              |           |
|----------------------------------|--------------|-----------|
| Ägare                            | Antal aktier | Andel i % |
| M2 Asset Management AB           | 340 324      | 23,2      |
| Klippörn AB                      | 250 000      | 17,0      |
| Futur Pension                    | 123 635      | 8,4       |
| Nordnet Pensiosnförsäkring AB    | 51 740       | 3,5       |
| Lars Zettergren                  | 35 000       | 2,4       |
| Bengt Magnusson                  | 34 000       | 2,3       |
| Sabis Invest AB                  | 29 775       | 2,0       |
| Avanza Pension                   | 26 911       | 1,8       |
| Lars Olofsson                    | 25 000       | 1,7       |
| Bengt Johansson                  | 23 242       | 1,6       |
| Summa 10 största                 | 939 627      | 63,9      |
| Övriga aktieägare                | 530 373      | 36,1      |
| Totalt                           | 1 470 000    | 100,0     |

Aktierna i Link Prop Investment AB handlas på Nasdaq Stockholm First North Growth Market med Wildeco Ekonomisk Information AB, info@wildeco.se, Tel: +46 8 545 271 00, som Certified Adviser.

| Ekonomisk översikt (koncern)           | 2023-12-31  | 2022-12-31  | 2021-12-31  |
|----------------------------------------|-------------|-------------|-------------|
| Nettoomsättning                        | 43 787 000  | 38 479 597  | 31 840 108  |
| Rörelsemarginal i %                    | 57,6%       | 43,6%       | 58,2%       |
| Balansomslutning                       | 340 934 395 | 336 385 099 | 324 666 856 |
| Soliditet                              | 37,8%       | 37,0%       | 38,8%       |
| Långsiktigt substansvärde per aktie    | 221,9       | 229,1       | 233,3       |
| * Definitioner av nyckeltal, se not 19 |             |             |             |

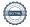

#### Väsentliga händelser under räkenskapsåret

Under 2023 har 100 procent av lokalerna varit uthyrda. De övriga rörelseintäkterna avser engångshyra till följd av investeringar i kylmaskin samt kraftförsörjning till en hyresgästs verksamhet.

Veoneer Sweden AB har under året nyttjat sin avstegsoption och flyttat från cirka 5000 kvm per 2023-12-31. Under året har ett nytt hyresavtal för labbytor om cirka 1200 kvm tecknats med Magna Electronics Sweden AB (tidigare Veoneer Sweden AB).

I slutet av 2023 meddelade Telefonaktiebolaget LM Ericsson AB att de i enlighet med hyresavtalet nyttjar en avstegsoption från och med 2024-09-30 för cirka 3000 kvm av deras totala yta på cirka 7000 kvm.

Under hösten refinansierades banklånet och det förlängdes till 2026-11-06 med Stibor 3 mån som basränta och en räntemarginal på 1,50 procent.

Merparten av förbrukningen av el debiteras hyresgästerna vilket innebär att bolaget inte har påverkats i någon nämnvärd omfattning av de höga elpriserna. Även kostnader för värme och kyla debiteras hyresgästerna.

Styrelsen följer noga utvecklingen i omvärlden och hyresgästernas situation. Samtliga hyresgäster har under året betalat sin ordinarie hyra.

På ordinarie stämma den 24 maj 2023 fastställdes en utdelning om 8 kronor per aktie, att fördelas på fyra utdelningstillfällen. Avstämningsdagarna för utdelning om 2 kr per aktie bestämdes till 10 juli 2023, 9 oktober 2023, 8 januari 2024 och 8 april 2024.

#### Väsentliga risker

Link Prop Investment AB (publ) är genom sin verksamhet exponerat för risker och osäkerhetsfaktorer. Moderbolagets risk är förknippad med investeringen i dotterbolaget. Koncernen är genom sin verksamhet exponerat för risker och osäkerhetsfaktorer.

#### **Hyresgästrisk**

Koncernens primära motpartsrisk består i att fastighetens hyresgäster inte kan fullgöra sina betalningar enligt hyresavtalen, vilket skulle leda till en finansiell förlust. Fastigheten var under 2023 uthyrd till 100% och genererade de högsta hyresintäkterna i bolagets historia. Hyresintäkterna var väl spridda mellan några större hyresgäster. Av hyresvärdet representerade Ericsson 23 procent, Arriver Software AB 36 procent, Veoneer Sweden AB 21 procent och Actia Nordic samt Actia EMS Sweden AB 20 procent. Samtliga hyresgäster har i dagsläget goda ekonomiska förutsättningar att fullfölja sina avtal. Det årliga hyresvärdet för 2023 uppgick till cirka 44 miljoner kronor. För 2024 tillkommer en indexuppräkning av hyresavtalen med cirka 2 miljoner kronor.

När hyresgäster säger upp och frånträder fastigheten är det sannolikt att lokalerna behöver renoveras och ändras för att tillgodose nya hyresgästers behov. Sådana investeringar skulle, åtminstone kortsiktigt, kunna påverka koncernens ekonomiska situation negativt.

#### Ränterisk

Ränterisk definieras som risken för att förändringar i ränteläget påverkar bolagets finansieringskostnad. För att begränsa ränterisken använder bolaget sig av en ränteswap. Värdet av koncernens swapavtal påverkas av förändrade marknadsräntor och återstående löptid. Vid en eventuell förtida avyttring realiseras ett eventuellt över- eller undervärde, vilket skulle få effekt på kassaflödet. Eventuella värdeförändringar på swapavtal är dock inte kassaflödespåverkande under innehavstiden och vid löptidens slut är värdet alltid noll.

## <u>Fastighetsvärderisk</u>

Det finns en risk om värdet på fastigheten faller kraftigt. Fastighetsvärderingar grundar sig på kassaflödesmetoder där löpande avkastning och slutvärde diskonteras till ett nuvärde. Marknadsvärdet på fastigheter varierar beroende på marknad, marknadsränta, avkastningskrav, avtalslängd, hyresgäst mm. Bolaget kommer årligen att utföra extern värdering och upplysa om marknadsvärdet i årsredovisningen.

## Refinansieringsrisk

När koncernens lån förfaller till betalning kommer koncernen att vara tvungen att refinansiera dessa lån. Koncernens möjlighet att framgångsrikt refinansiera sådana lån är beroende av de allmänna förutsättningarna på finansmarknaden vid den aktuella tidpunkten. Link Props banklån förfaller 2026-11-06 och mot bakgrund av koncernens låga belåningsgrad på 33 procent samt löpande kontakter med banken är bedömningen att Link Prop kommer att kunna refinansiera lånet.

## Miljörisk

Fastigheten kan vara förorenad. Den tidigare ägaren har garanterat att de inte känner till att fastigheten är förorenad. Om det skulle förekomma okända föroreningar på fastigheten finns det en risk att koncernen bli skadeståndsskyldig eller tvingas betala kostnader för att sanera fastigheten. Det primära ansvaret för sådana föroreningar ligger dock på den som orsakat föroreningarna.

## Förändring av eget kapital

| Forandring av eget kapital         |                     |                 |                     |              |
|------------------------------------|---------------------|-----------------|---------------------|--------------|
| Koncernen                          |                     | Övrigt          | Annat eget kap      | Summa        |
|                                    | Aktiekapital        | tillsjkutet kap | inkl årets resultat | eget kapital |
| Belopp vid årets ingång 2023-01-01 | 1 470 000           | 142 856 550     | -19 992 284         | 124 334 266  |
| Utdelning till aktieägare          |                     |                 | -11 760 000         | -11 760 000  |
| Årets vinst                        |                     |                 | 16 295 377          | 16 295 377   |
| Belopp vid årets utgång 2023-12-31 | 1 470 000           | 142 856 550     | -15 456 907         | 128 869 643  |
| Moderbolaget                       | A l. 4: - l : 4 - l | Balanserat      | Årets               | Summa fritt  |
|                                    | Aktiekapital        | resultat        | resultat            | eget kapital |
| Belopp vid årets ingång 2023-01-01 | 1 470 000           | 59 873 099      | 35 076 884          | 94 949 983   |
| Disposition av föregående års res  |                     | 35 076 884      | -35 076 884         | 0            |
| Utdelning till aktieägare          |                     | -11 760 000     |                     | -11 760 000  |
| Årets resultat                     |                     |                 | 2 833               | 2 833        |
| Belopp vid årets utgång 2023-12-31 | 1 470 000           | 83 189 983      | 2 833               | 83 192 816   |

## Resultatdisposition

Förslag till disposition av bolagets vinst

| Till årstämmans förfogande står |            |
|---------------------------------|------------|
| Balanserade vinstmedel          | 83 189 983 |
| Årets resultat                  | 2 833      |
|                                 | 83 192 816 |
|                                 |            |
| Styrelsen föreslår att          |            |
| Till aktieägarna utdelas        | 11 760 000 |
| I ny räkning överföres          | 71 432 816 |
|                                 | 83 192 816 |

| KONCERNENS RESULTATRÄKNING                        | Not | 2023-01-01<br>2023-12-31 | 2022-01-01<br>2022-12-31 |
|---------------------------------------------------|-----|--------------------------|--------------------------|
| Rörelsens intäkter m.m. Nettoomsättning           |     | 43 787 000               | 38 479 597               |
| Övriga rörelseintäkter                            |     | 6 609 075<br>50 396 075  | 993 400<br>39 472 997    |
| Rörelsens kostnader                               |     |                          |                          |
| Fastighetsrelaterade kostnader                    |     | -12 637 881              | -13 073 388              |
| Övriga externa kostnader                          |     | -2 611 930               | -1 924 128               |
| Personalkostnader                                 | 3   | -674 497                 | -554 254                 |
| Avskrivningar av materiella anläggningstillgångar | 4   | -9 242 153               | -7 148 125               |
|                                                   |     | -25 166 461              | -22 699 895              |
| Rörelseresultat                                   |     | 25 229 614               | 16 773 102               |
| Resultat från finansiella poster                  |     |                          |                          |
| Övirga ränteintäkter och liknande resultatposter  |     | 525 910                  | 423                      |
| Räntekostnader och liknande resultatposter        | 6   | -4 980 824               | -3 847 701               |
|                                                   |     | -4 454 914               | -3 847 278               |
| Resultat före skatt                               |     | 20 774 700               | 12 925 824               |
| Skatt på årets resultat                           | 7   | -4 479 323               | -2 781 249               |
| Årets resultat                                    |     | 16 295 377               | 10 144 575               |

| KONCERNENS BALANSRÄKNING                     | Not   | 2023-12-31  | 2022-12-31  |
|----------------------------------------------|-------|-------------|-------------|
|                                              |       |             |             |
| Anläggningstillgångar                        |       |             |             |
| Materiella anläggningstillgångar             |       |             |             |
| Byggnader och mark                           | 8,11  | 270 198 903 | 275 704 641 |
| Byggnadsinventarier                          | 9,11  | 30 699 564  | 26 739 313  |
| Pågående nyanläggning                        | 10,11 | 288 767     | 2 450 337   |
|                                              |       | 301 187 234 | 304 894 291 |
|                                              |       |             |             |
| Summa anläggningstillgångar                  |       | 301 187 234 | 304 894 291 |
| Omsättningstillgångar                        |       |             |             |
| Kortfristiga fordringar                      |       |             |             |
| Kundfordringar                               |       | 445 478     | 0           |
| Skattefordran                                |       | 0           | 824 094     |
| Övriga fordringar                            |       | 431 284     | 377 434     |
| Förutbetalda kostnader och upplupna intäkter |       | 3 304 704   | 4 077 385   |
|                                              |       | 4 181 466   | 5 278 913   |
| Kassa och bank                               |       |             |             |
| Kassa och bank                               | 12    | 35 565 695  | 26 211 895  |
| Taosa osti saint                             |       | 35 565 695  | 26 211 895  |
|                                              |       |             |             |
| Summa omsättningstillgångar                  |       | 39 747 161  | 31 490 808  |
|                                              |       |             |             |
| SUMMA TILLGÅNGAR                             |       | 340 934 395 | 336 385 099 |

| KONCERNENS BALANSRÄKNING                                                                                                    | Not   | 2023-12-31                                                                   | 2022-12-31                                                              |
|----------------------------------------------------------------------------------------------------|-------|------------------------------------------------------------------------------|-------------------------------------------------------------------------|
|                                                                                                    |       |                                                                              |                                                                         |
| EGET KAPITAL OCH SKULDER                                                                                                    |       |                                                                              |                                                                         |
| Eget kapital                                                                                                    |       |                                                                              |                                                                         |
| Aktiekapital (1 470 000 aktier)<br>Övrigt tillskjutet kapital<br>Annat eget kapital<br>Årets resultat<br>Summa eget kapital                                              |       | 1 470 000<br>142 856 550<br>-31 752 284<br>16 295 377<br>128 869 643         | 1 470 000<br>142 856 550<br>-30 136 859<br>10 144 575<br>124 334 266    |
| Avsättningar<br>Uppskjuten skatteskuld<br>Summa avsättningar                                                                                                    | 14    | 24 537 905<br>24 537 905                                                     | 23 401 386<br>23 401 386                                                |
| Långfristiga skulder<br>Skulder till kreditinstitut<br>Övriga skulder<br>Summa långfristiga skulder                                                                      | 15,18 | 154 568 500<br>5 398 850<br>159 967 350                                      | 0<br>5 398 850<br>5 398 850                                             |
| Kortfristiga skulder Skulder till kreditinstitut Leverantörsskulder Skatteskulder Övriga skulder Upplupna kostnader och förutbetalda intäkter Summa kortfristiga skulder | 16    | 1 956 000<br>3 354 000<br>1 239 907<br>8 300 448<br>12 709 142<br>27 559 497 | 158 420 500<br>2 061 513<br>0<br>13 215 940<br>9 552 644<br>183 250 597 |
| SUMMA EGET KAPITAL OCH SKULDER                                                                                                    |       | 340 934 395                                                                  | 336 385 099                                                             |

| KASSAFLÖDESANALYS KONCERN                          | 2023-01-01-<br>2023-12-31 | 2022-01-01-<br>2022-12-31 |
|----------------------------------------------------|---------------------------|---------------------------|
| Den löpande verksamheten                           |                           |                           |
| Rörelseresultat                                    | 25 229 614                | 16 773 102                |
| Avskrivningar materiella anläggningstillgångar     | 9 242 153                 | 7 148 125                 |
| Erhållen ränta                                     | 525 910                   | 423                       |
| Erlagd ränta samt kostnader för lösen av lån       | -4 260 678                | -3 125 471                |
| Betald skatt                                       | -1 882 477                | -2 349 247                |
| Kassaflöde från den löpande verksamheten före      |                           |                           |
| förändring av rörelsekapital                       | 28 854 522                | 18 446 932                |
|                                                    |                           |                           |
| Kassaflöde från förändringar av rörelsekapital     |                           |                           |
| Minskning (+) / Ökning (-) av fordringar           | 1 097 447                 | -4 462 564                |
| Minskning (-) / ökning (+) av kortfristiga skulder | -1 407 073                | 9 308 586                 |
| Kassaflöde från den löpande verksamheten           | 28 544 896                | 23 292 954                |
|                                                    |                           |                           |
| Investeringsverksamheten                           |                           |                           |
| Förvärv av byggnader och mark samt byggnadsinv     | -5 535 096                | -14 441 172               |
| Kassaflöde från investeringsverksamheten           | -5 535 096                | -14 441 172               |
|                                                    |                           |                           |
| Finansieringsverksamheten                          |                           |                           |
| Utbetald utdelning                                 | -11 760 000               | -11 760 000               |
| Deposition hyra                                    | 0                         | 5 398 850                 |
| Upptagande av lån/amortering                       | -1 896 000                | -2 528 000                |
| Kassaflöde från finansieringsverksamheten          | -13 656 000               | -8 889 150                |
| Årets kassaflöde                                   | 9 353 800                 | -37 368                   |
| Likvida medel vid årets början                     | 26 211 895                | 26 249 263                |
| Likvida medel vid årets slut                       | 35 565 695                | 26 211 895                |

| MODERBOLAGETS RESULTATRÄKNING                    | Not | 2023-01-01<br>2023-12-31 | 2022-01-01<br>2022-12-31 |
|--------------------------------------------------|-----|--------------------------|--------------------------|
| Rörelsens intäkter m.m                           |     |                          |                          |
| Nettoomsättning                                  | 2   | 1 284 132<br>1 284 132   | 1 158 414<br>1 158 414   |
|                                                  |     | 1 204 132                | 1 130 414                |
| Rörelsens kostnader                              |     |                          |                          |
| Övriga externa kostnader                         | 3   | -2 440 165               | -1 822 539               |
| Personalkostnader                                | 3   | -674 497                 | -554 254                 |
|                                                  |     | -3 114 662               | -2 376 793               |
| Rörelseresultat                                  |     | -1 830 530               | -1 218 379               |
| Resultat från finansiella poster                 |     |                          |                          |
| Resultat från andelar i koncernföretag           |     | 0                        | 35 000 000               |
| Övriga ränteintäkter och liknande resultatposter | 5   | 1 332 396                | 1 315 101                |
|                                                  |     | 1 332 396                | 36 315 101               |
| Resultat efter finansiella poster                |     | -498 134                 | 35 096 722               |
| Bokslutsdispositioner                            |     |                          |                          |
| Erhållna koncernbidrag                           |     | 500 000                  | 0                        |
|                                                  |     | 500 000                  | 0                        |
| Resultat före skatt                              |     | 1 866                    | 35 096 722               |
| Skatt på årets resultat                          | 7   | 967                      | -19 838                  |
| Årets resultat                                   |     | 2 833                    | 35 076 884               |

| MODERBOLAGETS BALANSRÄKNING                  | Not | 2023-12-31 | 2022-12-31  |
|----------------------------------------------|-----|------------|-------------|
| Anläggningstillgångar                        |     |            |             |
| Finansiella anläggningstillgångar            |     |            |             |
| Andelar i koncernföretag                     | 13  | 14 248 000 | 14 248 000  |
| Fordringar hos koncernföretag                |     | 60 725 581 | 74 225 581  |
| Uppskjuten skattefodran                      | 14  | 967        | 0           |
|                                              |     | 74 974 548 | 88 473 581  |
| Summa anläggningstillgångar                  |     | 74 974 548 | 88 473 581  |
| Omsättningstillgångar                        |     |            |             |
| Kortfristiga fordringar                      |     |            |             |
| Aktuell skattefodran                         |     | 396 463    | 279 991     |
| Övriga fordringar                            |     | 106 375    | 178 553     |
| Förutbetalda kostnader och upplupna intäkter |     | 14 720 089 | 13 399 698  |
|                                              |     | 15 222 927 | 13 858 242  |
| Kassa och bank                               |     |            |             |
| Kassa och bank                               |     | 1 318 537  | 959 747     |
| · <del></del>                                |     | 1 318 537  | 959 747     |
| Summa omsättningstillgångar                  |     | 16 541 464 | 14 817 989  |
| SUMMA TILLGÅNGAR                             |     | 91 516 012 | 103 291 570 |

| MODERBOLAGETS BALANSRÄKNING                                                                                                    | Not | 2023-12-31                                   | 2022-12-31                                   |
|----------------------------------------------------------------------------------------------------|-----|----------------------------------------------|----------------------------------------------|
| Eget kapital och skulder                                                                                                    |     |                                              |                                              |
| Eget kapital                                                                                                    |     |                                              |                                              |
| Bundet eget kapital<br>Aktiekapital (1 470 000 aktier)                                                                                     |     | 1 470 000<br>1 470 000                       | 1 470 000<br>1 470 000                       |
| Fritt eget kapital<br>Balanserat resultat<br>Årets resultat                                                                                |     | 83 189 983<br>2 833<br>83 192 816            | 59 873 099<br>35 076 884<br>94 949 983       |
| Summa eget kapital                                                                                                    |     | 84 662 816                                   | 96 419 983                                   |
| Kortfristiga skulder<br>Leverantörsskulder<br>Övriga skulder<br>Upplupna kostnader och förutbetalda intäkter<br>Summa kortfristiga skulder | 16  | 281 199<br>5 880 000<br>691 997<br>6 853 196 | 406 135<br>5 880 662<br>584 790<br>6 871 587 |
| SUMMA EGET KAPITAL OCH SKULDER                                                                                                    |     | 91 516 012                                   | 103 291 570                                  |

| KASSAFLÖDESANALYS MODERBOLAG                                                  | 2023-01-01-<br>2023-12-31 | 2022-01-01-<br>2022-12-31 |
|-------------------------------------------------------------------------------|---------------------------|---------------------------|
| Den löpande verksamheten                                                      |                           |                           |
| Rörelseresultat                                                               | -1 830 530                | -1 218 379                |
| Erhållen ränta                                                                | 0                         | 423                       |
| Skatt                                                                         | 0                         | -293 832                  |
| Kassaflöde från den löpande verksamheten före<br>förändring av rörelsekapital | -1 830 530                | -1 511 788                |
| Kassaflöde från förändringar av rörelsekapital                                |                           |                           |
| Minskning (+) / ökning (-) av kortfristiga fordringar                         | 467 711                   | -59 035                   |
| Minskning (-) / ökning (+) av kortfristiga skulder                            | -18 391                   | 647 511                   |
| Kassaflöde från den löpande verksamheten                                      | -1 381 210                | -923 312                  |
| Investeringsverksamheten                                                      |                           |                           |
| Minskning (+) / ökning (-) av långfristiga fordringar                         | 13 500 000                | 3 000 000                 |
| Kassaflöde från investeringsverksamheten                                      | 13 500 000                | 3 000 000                 |
| Finansieringsverksamheten                                                     |                           |                           |
| Nyemission/tillskott/utdelning                                                | -11 760 000               | -11 760 000               |
| Kassaflöde från investeringsverksamheten                                      | -11 760 000               | -11 760 000               |
|                                                                               |                           |                           |
| Årets kassaflöde                                                              | 358 790                   | -9 683 312                |
| Likvida medel vid årets början                                                | 959 747                   | 10 643 059                |
| Likvida medel vid årets slut                                                  | 1 318 537                 | 959 747                   |

## **TILLÄGGSUPPLYSNINGAR**

## **ALLMÄNNA UPPLYSNINGAR**

## Not 1 Redovisningsprinciper

Årsredovisningen är upprättad i enlighet med årsredovisningslagen och BFNAR 2012:1 Årsredovisning och koncernredovisning. Redovisningsprinciperna gäller koncern och i tillämpliga delar även moderbolaget.

#### Intäktsredovisning

Hyresintäkter från uthyrning av företagets lokaler redovisas linjärt över hyresperioden.

#### Finansiella poster

Som finansiella kostnader redovisas, utöver löpande räntekostnader och kostnader för förtidsinlösen av krediten, även kostnader för att få finasieringen på plats. Dessa kostnader redovisas i samband med att lånet tas upp.

#### Säkringsredovisning

Koncernen har säkrat 52 000 000 kr (förfall 2026-11-06) av koncernens totala skuld om 156 524 500 kr till kreditinstitut i syfte att låsa en i förhand bestämd ränta. Effekten av detta redovisas löpande, vilket innebär att skillnaden mellan rörlig ränta och den låsta räntan redovisas kvartalsvis över resultaträkningen under säkringsperioden. Värdet på räntesäkringen uppgick till -1 463 029 (inkl räntor) per 2023-12-31.

#### Inkomstskatt

Uppskjuten skatt redovisas för temporära skillnader.

Uppskjuten skattefodran redovisas för avdragsgilla temporära skillnader och för möjligheten att i framtiden använda skattemässiga underskottsavdrag.

Värderingen baseras på hur det redovisade värdet för motsvarande tillgång och skuld förväntas återvinnas respektive regleras. Uppskjuten skattefodran avseende underskottsavdrag redovisas i den omfattning det är sannolikt att avdragen kan avräknas mot framtida skattemässiga överskott. Uppskjutna skatteskulder som uppstått vid rena substansförvärv nuvärdeberäknas då värdet på den uppskjutna skatteskulden är en väsentlig del av affärsuppgörelsen och det finns ett dokumenterat samband mellan köpeskillingen och köparens värdering av den uppskjutna skatteskulden. Förvärvet är ett förvärv av andelar i företag där huvudsakliga tillgångar är byggnader och mark samt köpeskillingen så gott som uteslutande avser tillgången med avdrag för fastighetslån och uppskjuten skatt.

## Fordringar

Fordringar har upptagits till de belopp varmed de beräknas inflyta.

## Materiella anläggningstillgångar

Materiella anläggningstillgångar redovisas till anskaffningsvärde med avdrag för ackumulerade avskrivningar och eventuella nedskrivningar. Tillgångarna skrivs av linjärt över tillgångarnas bedömda nyttjandeperiod förutom mark som inte skrivs av. Nyttjandeperioden omprövas per varje balansdag. Byggnaden består av ett antal komponenter med olika nyttjandeperioder. Huvudindelningen är byggnader och mark. Ingen avskrivning sker på komponenten mark vars nyttjandeperiod bedöms som obegränsad. Nyttjandeperioden på dessa komponenter har bedömts variera mellan 40-150 år och den genomsnittliga avskrivningsprocenten för dessa komponenter är ca 2%. Byggnadsinventarierna skrivs av på 20 år.

## Avsättningar

En avsättning redovisas i balansräkningen när företaget har en legal eller informell förpliktelse till följd av en inträffad händelse och det är sannolikt att ett utflöde av resurser som krävs för att reglera förpliktelsen och en tillförlitlig uppskattning av beloppet kan göras. Avsättningarna omprövas varje balansdag. Avsättningen redovisas till nuvärdet av de framtida betalningarna som krävs för att reglera förpliktelsen.

### Koncernredovisning

Dotterföretag är företag i vilka moderföretaget direkt eller indirekt innehar mer än 50 % av röstetalet eller på annat sätt har ett bestämmande inflytande. Bestämmande inflytande innebär en rätt att utforma ett företags finansiella och operativa strategier i syfte att erhålla ekonomiska fördelar. Redovisningen av rörelseförvärv bygger på enhetssynen. Det innebär att förvärvsanalysen upprättas per den tidpunkt då förvärvaren får bestämmande inflytande. Från och med denna tidpunkt ses förvärvaren och den förvärvade enheten som redovisningsenhet. Anskaffningsvärdet för dotterföretag beräknas till summan av verkligt värde vid förvärvstidpunkten för erlagda tillgångar med tillägg av uppkomna och övertagna skulder samt emitterade egetkapitalinstrument, utgifter som är direkt hänförliga till rörelseförvärvet samt eventuell tilläggsköpeskilling. I förvärvsanalysen fastställs det verkliga värdet, vid förvärvstidpunkten av förvärvade identifierbara tillgångar och övertagna skulder. Från och med förvärvstidpunkten inkluderas i koncernredovisningen det förvärvade företagets intäkter och kostnader, identifierbara tillgångar och skulder.

### Viktiga källor till osäkerhet i uppskattningar

Nedan redogörs för de viktigaste antaganden om framtiden, och andra viktiga källor till osäkerhet i uppskattningar per balansdagen, som innebär en betydande risk för väsentliga justeringar i redovisade värden för tillgångar och skulder under nästkommande räkenskapsår.

Den externa värderingen av förvaltningsfastigheten är baserad på framtida betalningsströmmar samt en diskontering av dessa med hänsyn till en riskfri ränta och riskpåslag. Samtliga dessa faktorer utgör således bedömninga av framtiden och är osäkra och kan inte tas som en utfästelse om framtida utfall.

|       |                                        | 2023-01-01- | 2022-01-01- |
|-------|----------------------------------------|-------------|-------------|
| Not 2 | Inköp och försäljning inom koncernen   | 2023-12-31  | 2022-12-31  |
|       | <u>Moderbolaget</u>                    |             |             |
|       | Försäljningen som avser koncernföretag | 1 284 132   | 1 158 414   |
|       |                                        | 1 284 132   | 1 158 414   |

|       |                                         | 2023-01-01- | 2022-01-01- |
|-------|-----------------------------------------|-------------|-------------|
| Not 3 | Ledande befattningshavares ersättningar | 2023-12-31  | 2022-12-31  |
|       | <u>Koncernen</u>                        |             |             |
|       | Fredrik Österberg, ordförande           | 148 600     | 142 000     |
|       | Pontus Kågerman, ledamot                | 74 300      | 71 000      |
|       | David Bergendahl, ledamot               | 74 300      | 71 000      |
|       | Ebba Sjögren, ledamot                   | 74 300      | 71 000      |
|       | Jakob Österberg, ledamot                | 74 300      | 71 000      |
|       | Andreas Lindenhierta, ledamot           | 74 300      | 0           |
|       |                                         | 520 100     | 426 000     |
|       | <u>Moderbolaget</u>                     |             |             |
|       | Fredrik Österberg, ordförande           | 148 600     | 142 000     |
|       | Pontus Kågerman, ledamot                | 74 300      | 71 000      |
|       | David Bergendahl, ledamot               | 74 300      | 71 000      |
|       | Ebba Sjögren, ledamot                   | 74 300      | 71 000      |
|       | Jakob Österberg, ledamot                | 74 300      | 71 000      |
|       | Andreas Lindenhierta, ledamot           | 74 300      | 0           |
|       |                                         | 520 100     | 426 000     |

Ersättning till VD har utgått mot faktura enligt gällande VD-avtal som beslutats av styrelsen. Ersättningen för 2023 uppgick till 1 160 000 kronor. Avtalet kan sägas upp av bägge parter med 6 månaders uppsägningstid.

Ersättning har därtill utgått till styrelsedamöter enligt fastställd rese - och utläggspolicy.

|       |                                                       | 2023-01-01- | 2022-01-01- |
|-------|-------------------------------------------------------|-------------|-------------|
| Not 4 | Avskrivningar m.m på materiella anläggningstillgångar | 2023-12-31  | 2022-12-31  |
|       | <u>Koncernen</u>                                      |             |             |
|       | Avskrivningar byggnad                                 | 5 714 734   | 5 292 550   |
|       | Avskrivning markanläggningar                          | 375 004     | 375 004     |
|       | Avskrivningar byggnadsinventarier                     | 3 152 415   | 1 480 571   |
|       |                                                       | 9 242 153   | 7 148 125   |
|       |                                                       |             |             |
|       |                                                       | 2023-01-01- | 2022-01-01- |
| Not 5 | Övriga ränteintäkter och liknande resultatposter      | 2023-12-31  | 2022-12-31  |
|       | <u>Moderbolaget</u>                                   |             |             |
|       | Ränteintäkter koncernföretag                          | 1 332 396   | 1 315 101   |
|       |                                                       | 1 332 396   | 1 315 101   |
|       |                                                       |             |             |
|       |                                                       | 2023-01-01- | 2022-01-01- |
| Not 6 | Räntekostnader och liknande resultatposter Koncernen  | 2023-12-31  | 2022-12-31  |
|       | Räntekostnader kreditinstitut                         | 4 258 719   | 3 116 828   |
|       | Kostnader i samband med lösen av krediten             | 0           | 0           |
|       | Övriga räntekostnader                                 | 1 959       | 8 643       |
|       | Nuvärdesberäkning uppskjuten skatt                    | 720 146     | 722 230     |
|       |                                                       | 4 980 824   | 3 847 701   |

| Not 7 | Skatt på årets resultat                          | 2023-01-01-<br>2023-12-31 | 2022-01-01-<br>2022-12-31 |
|-------|--------------------------------------------------|---------------------------|---------------------------|
|       | <u>Koncernen</u>                                 |                           |                           |
|       | Aktuell skatt                                    | -4 062 950                | -1 693 818                |
|       | Uppskjuten skatt                                 | -416 373                  | -1 087 431                |
|       |                                                  | -4 479 323                | -2 781 249                |
|       | Avstämning av effektiv skatt Resultat före skatt | 20 774 700                | 12 925 824                |
|       | Skattekostnad 20,6%<br>Skatteeffekt av:          | -4 279 588                | -2 662 720                |
|       | Ej avdragsgilla kostnader                        | -148 753                  | -150 560                  |
|       | Ej skattepliktiga intäkter                       | 5 283                     | 87                        |
|       | Ränta periodiseringsfond                         | -71 935                   | -15 862                   |
|       | Återläggning periodiseringsfond                  | -32 136                   |                           |
|       | Korr skatt föregående år                         | 0                         | 0                         |
|       | Omvärdering uppskjuten skatt till ny skattesats  | 47 806                    | 47 806                    |
|       | Redovisad effektiv skatt                         | -4 479 323                | -2 781 249                |
|       | <u>Moderbolaget</u>                              |                           |                           |
|       | Aktuell skatt                                    | 0                         | -13 841                   |
|       | Uppskjuten skatt                                 | 967                       | -5 997                    |
|       |                                                  | 967                       | -19 838                   |
|       | Avstämning av effektiv skatt                     |                           |                           |
|       | Resultat före skatt                              | 1 866                     | 35 096 722                |
|       | Skattekostnad 20,6%<br>Skatteeffekt av:          | -384                      | -7 229 925                |
|       | Ej avdragsgilla kostnader                        | 0                         | 0                         |
|       | Ej skattepliktiga intäkter                       | 1 352                     | 7 210 087                 |
|       | Korr skatt föregående år                         | 0                         | 0                         |
|       | Redovisad effektiv skatt                         | 967                       | -19 838                   |
| Not 8 | Byggnader och mark                               | 2023-12-31                | 2022-12-31                |
|       | Koncernen                                        | 040 000 704               | 000 040 500               |
|       | Ingående anskaffningsvärde                       | 318 682 764<br>584 000    | 306 949 506               |
|       | Investeringar under året<br>Omklassificeringar   | 0                         | 305 000<br>11 428 258     |
|       | Utgående ackumulerade anskaffningsvärden         | 319 266 764               | 318 682 764               |
|       | Ingående avskrivningar                           | -42 978 123               | -37 310 569               |
|       | Årets avskrivningar                              | -6 089 738                | -5 667 554                |
|       | Utgående ackumulerade avskrivningar              | -49 067 861               | -42 978 123               |
|       | Utgående redovisat värde                         | 270 198 903               | 275 704 641               |
|       | Redovisat värde byggnader                        | 223 412 581               | 228 543 315               |
|       | Redovisat värde markanläggningar                 | 4 486 098                 | 4 861 102                 |
|       | Redovisat värde mark                             | 42 300 224                | 42 300 224                |
|       |                                                  | 270 198 903               | 275 704 641               |
|       | Taxeringsvärde                                   |                           |                           |
|       | Taxeringsvärdet för bolagets fastigheter:        | 126 229 000               | 126 229 000               |
|       | Varav byggnader:                                 | 103 229 000               | 103 229 000               |
|       |                                                  |                           |                           |

| Not 9  | Byggnadsinventarier Koncernen            | 2023-12-31  | 2022-12-31  |
|--------|------------------------------------------|-------------|-------------|
|        | Ingående anskaffningsvärde               | 34 236 351  | 21 997 312  |
|        | Investeringar under året                 | 7 112 667   | 12 239 039  |
|        | Utgående ackumulerade anksaffningsvärden | 41 349 018  | 34 236 351  |
|        | Ingående avskrivningar                   | -7 497 038  | -6 016 467  |
|        | Årets avskrivningar                      | -3 152 415  | -1 480 571  |
|        | Utgående ackumulerade avskrivningar      | -10 649 453 | -7 497 038  |
|        | Utgående redovisat värde                 | 30 699 565  | 26 739 313  |
| Not 10 | Pågående nyanläggningar Koncernen        | 2023-12-31  | 2022-12-31  |
|        | Ingående anskaffningsvärde               | 2 450 337   | 11 981 462  |
|        | Årets anskaffning                        | 4 972 925   | 14 003 345  |
|        | Omklassificeringar                       | -7 134 495  | -23 534 470 |
|        | Utgående ackumulerade anskaffningsvärden | 288 767     | 2 450 337   |
|        | Utgående redovisat värde                 | 288 767     | 2 450 337   |

## Not 11 Förvaltningsfastighet (byggnader, mark, byggnadsinv, pågående nyanläggningar och markanläggningar)

| Skattemässigt restvärde inkl byggnadsinventarier | 77 047 722  | 85 112 771  |
|--------------------------------------------------|-------------|-------------|
| Verkligt värde förvaltningsfastighet             | 474 000 000 | 494 000 000 |

Det verkliga värdet baseras på värdering gjord av utomstående oberoende värderingsman med erkända kvalifikationer och med aktuella kunskaper i värdering av fastigheter av den typ och med det läge som är aktuellt. I det verkliga värdet ingår byggnader,mark, markanläggningar pågående nyanläggningar samt byggnadsinventarier.

Not 12 I kassa och bank ingår ett spärrat depositionskonto om 5 398 850 kr

| Not 13 | Andelar i koncernföretag<br>Moderbolaget |               |              | 2023-12-31 | 2022-12-31 |
|--------|------------------------------------------|---------------|--------------|------------|------------|
|        | Företag                                  |               | Antal/Kap.   | Redovisat  | Redovisat  |
|        | Organisationsnummer                      | Säte          | andel %      | värde      | värde      |
|        | Link PropCo AB                           |               | 50 000       | 14 248 000 | 14 248 000 |
|        | 559007-1816                              | Linköping     | 100,00%      |            |            |
|        |                                          |               | _            | 14 248 000 | 14 248 000 |
|        | Uppgifter om eget kapital och            | ı resultat    | Eget kapital | Resultat   |            |
|        | Link PropCo AB                           |               | 23 849 665   | 12 595 030 |            |
|        | Link PropCo AB                           |               |              | 2023-12-31 | 2022-12-31 |
|        | Ingående anskaffningsvärde               |               |              | 14 248 000 | 14 248 000 |
|        | Utgående ackumulerade anska              | ffningsvärden | _            | 14 248 000 | 14 248 000 |
|        | Utgående redovisat värde                 |               |              | 14 248 000 | 14 248 000 |

| Not 14 | Uppskjuten skatt                               |              | 2023-12-31  |
|--------|------------------------------------------------|--------------|-------------|
|        | <u>Koncernen</u>                               | Uppskjuten   | Uppskjuten  |
|        |                                                | skattefodran | skatteskuld |
|        | Temporära skillnader byggnader och mark        | 0            | 17 481 953  |
|        | Uppskjuten skatt avseende obeskattade reserver | 0            | 7 056 919   |
|        | Uppskjuten skatt underskott                    | 967          | 0           |
|        | Delsumma                                       | 0            | 24 538 872  |
|        | Kvittning                                      | -967         | -967        |
|        |                                                | 0            | 24 537 905  |
|        |                                                |              | 2022-12-31  |
|        | <u>Koncernen</u>                               | Uppskjuten   | Uppskjuten  |
|        |                                                | skattefodran | skatteskuld |
|        | Temporära skillnader byggnader och mark        | 0            | 17 353 867  |
|        | Uppskjuten skatt avseende obeskattade reserver | 0            | 6 047 519   |
|        | Uppskjuten skatt underskott                    | 0            | 0           |
|        | Delsumma                                       | 0            | 23 401 386  |
|        | Kvittning                                      | 0            | 0           |
|        |                                                | 0            | 23 401 386  |
| Not 15 | Långfristiga skulder                           | 2023-12-31   | 2022-12-31  |
|        | <u>Koncernen</u>                               |              |             |
|        | Amortering inom 2 till 5 år                    | 159 967 350  | 158 420 500 |
|        |                                                | 159 967 350  | 158 420 500 |
| Not 16 | Upplupna kostnader                             | 2023-12-31   | 2022-12-31  |
|        | Koncernen                                      |              |             |
|        | Förskottsbetalda hyresintäkter                 | 9 050 118    | 7 221 392   |
|        | Upplupna räntekostnader                        | 1 361 068    | 42 453      |
|        | Övriga upplupna kostnader                      | 2 297 956    | 2 288 799   |
|        |                                                | 12 709 142   | 9 552 644   |
|        | <u>Moderbolag</u>                              |              |             |
|        | Övriga upplupna kostnader                      | 691 997      | 584 790     |
|        |                                                | 691 997      | 584 790     |

## **ÖVRIGA NOTER**

## Not 17 Väsentliga händelser efter räkenskapsåret

Styrelsen har beslutat att till ny VD utse Fredrik Österberg som tidigare varit styrelseordförande i bolaget. Styrelsen har inom sig utsett ledamoten Pontus Kågerman att överta ordförandeposten när Fredrik Österberg tillträder som VD.

Med avstämningsdag den 8 januari 2024 delade bolaget ut 2 kronor per aktie.

| Not 18 | Ställda säkerheter och eventualför                                                             | pliktelser                                                                       | 2023-12-31                 | 2022-12-31                 |
|--------|------------------------------------------------------------------------------------------------|----------------------------------------------------------------------------------|----------------------------|----------------------------|
|        | Koncernen Ställda säkerheter Fastighetsinteckningar Summa ställda säkerheter                   |                                                                                  | 168 532 500<br>168 532 500 | 168 532 500<br>168 532 500 |
|        | Eventualförpliktelser Derivatavtal (swap)  Moderbolag                                          |                                                                                  | 1 463 029<br>1 463 029     | 0                          |
|        | Eventualförpliktelser<br>Borgensförbindelser till förmån för ko<br>Summa eventualförpliktelser | ncernföretag                                                                     | 156 524 500<br>156 524 500 | 158 420 500<br>158 420 500 |
| Not 19 | <b>Definitioner av nyckeltal</b><br>Rörelsemarginal i procent                                  | Rörelseresultatet i prod                                                         | cent av nettoomsättning    | jen                        |
|        | Soliditet                                                                                      | Justerat eget kapital i p                                                        | procent av balansomslu     | tning                      |
|        | Långsiktigt substansvärde per aktie                                                            | Eget Kapital justerat fö<br>med återläggning av up<br>fördelat på totalt antal a | opskjuten skatt enligt ba  |                            |
|        | Stockholm den dag som framgår av v                                                             | /år elektroniska undersk                                                         | rift                       |                            |
|        | Pontus Kågerman                                                                                | David Be                                                                         | ergendahl                  |                            |
|        | Andreas Lindehierta                                                                            | Jakob Ö                                                                          | sterberg                   |                            |
|        | Ebba Sjögren                                                                                   |                                                                                  |                            |                            |
|        | Fredrik Österberg<br>Verkställande direktör                                                    |                                                                                  |                            |                            |
|        | Vår revisionsberättelse har lämnats d<br>Mazars Revisionsbyrå AB                               | len dag som framgår av                                                           | vår elektroniska under     | skrift                     |

David Johansson Auktoriserad Revisor

# Verifikat

Transaktion 09222115557513266359

## Dokument

## 263\_ÅR 2023 Link Property Investment AB

Huvuddokument 19 sidor *Startades 2024-03-20 08:22:57 CET (+0100) av Stina Wilson (SW) Färdigställt 2024-03-22 15:48:35 CET (+0100)* 

## Signerare

## Stina Wilson (SW)

stina@wilfast.se Signerade 2024-03-20 08:22:58 CET (+0100)

## Pontus Kågerman (PK)

pontus.kagerman@born.se

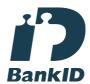

Namnet som returnerades från svenskt BankID var "Jan Krister Pontus Kågerman" Signerade 2024-03-20 08:53:33 CET (+0100)

## David bergendahl (Db)

D.Bergendahl@hammarplast.se

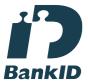

Namnet som returnerades från svenskt BankID var "Klas David Johan Bergendahl" Signerade 2024-03-20 09:55:19 CET (+0100)

## Jakob Österberg (JÖ)

jakob.osterberg@slottsviken.se

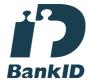

Namnet som returnerades från svenskt BankID var "Jakob Österberg" Signerade 2024-03-20 15:53:44 CET (+0100)

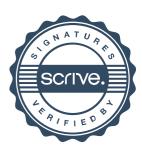

# Verifikat

Transaktion 09222115557513266359

Fredrik ÖSterberg (FÖ)

fredrik.osterberg@slottsviken.se

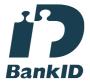

Namnet som returnerades från svenskt BankID var "Fredrik Österberg" Signerade 2024-03-21 12:49:47 CET (+0100)

Andreas Lindenhierta (AL) andreas.lindenhierta@m2gruppen.se

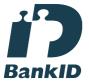

Namnet som returnerades från svenskt BankID var "ANDREAS LINDENHIERTA" Signerade 2024-03-20 08:44:15 CET (+0100) Ebba (E)

Ebba.Sjogren@hhs.se

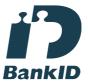

Namnet som returnerades från svenskt BankID var "EBBA BENGTSDOTTER SJÖGREN" Signerade 2024-03-21 19:59:26 CET (+0100)

David Johansson (DJ)

David.Johansson@mazars.se

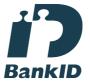

Namnet som returnerades från svenskt BankID var "David Lennart Johansson" Signerade 2024-03-22 15:48:35 CET (+0100)

Detta verifikat är utfärdat av Scrive. Information i kursiv stil är säkert verifierad av Scrive. Se de dolda bilagorna för mer information/bevis om detta dokument. Använd en PDF-läsare som t ex Adobe Reader som kan visa dolda bilagor för att se bilagorna. Observera att om dokumentet skrivs ut kan inte integriteten i papperskopian bevisas enligt nedan och att en vanlig papperutskrift saknar innehållet i de dolda bilagorna. Den digitala signaturen (elektroniska förseglingen) säkerställer att integriteten av detta dokument, inklusive de dolda bilagorna, kan bevisas matematiskt och oberoende av Scrive. För er bekvämlighet tillhandahåller Scrive även en tjänst för att kontrollera dokumentets integritet automatiskt på: https://scrive.com/verify

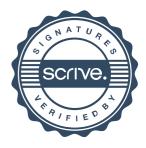

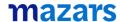

## REVISIONSBERÄTTELSE

Till bolagsstämman i Link Prop Investment AB (publ) Org.nr. 556999-7710

# Rapport om årsredovisningen och koncernredovisningen Uttalanden

Vi har utfört en revision av årsredovisningen och koncernredovisningen för Link Prop Investment AB (publ) för år 2023.

Enligt vår uppfattning har årsredovisningen och koncernredovisningen upprättats i enlighet med årsredovisningslagen och ger en i alla väsentliga avseenden rättvisande bild av moderbolagets och koncernens finansiella ställning per den 31 december 2023 och av dessas finansiella resultat och kassaflöde för året enligt årsredovisningslagen. Förvaltningsberättelsen är förenlig med årsredovisningens och koncernredovisningens övriga delar.

Vi tillstyrker därför att bolagsstämman fastställer resultaträkningen och balansräkningen för moderbolaget och för koncernen.

### Grund för uttalanden

Vi har utfört revisionen enligt International Standards on Auditing (ISA) och god revisionssed i Sverige. Vårt ansvar enligt dessa standarder beskrivs närmare i avsnittet "Revisorns ansvar". Vi är oberoende i förhållande till moderbolaget och koncernen enligt god revisorssed i Sverige och har i övrigt fullgjort vårt yrkesetiska ansvar enligt dessa krav.

Vi anser att de revisionsbevis vi har inhämtat är tillräckliga och ändamålsenliga som grund för våra uttalanden.

#### Styrelsens och verkställande direktörens ansvar

Det är styrelsen och verkställande direktören som har ansvaret för att årsredovisningen och koncernredovisningen upprättas och att de ger en rättvisande bild enligt årsredovisningslagen. Styrelsen och verkställande direktören ansvarar även för den interna kontroll som de bedömer är nödvändig för att upprätta en årsredovisning och koncernredovisning som inte innehåller några väsentliga felaktigheter, vare sig dessa beror på oegentligheter eller misstag. Vid upprättandet av årsredovisningen och koncernredovisningen ansvarar styrelsen och verkställande direktören för bedömningen av bolagets och koncernens förmåga att fortsätta verksamheten. De upplyser, när så är tillämpligt, om förhållanden som kan påverka förmågan att fortsätta verksamheten och att använda antagandet om fortsatt drift. Antagandet om fortsatt drift tillämpas dock inte om styrelsen och verkställande direktören avser att likvidera bolaget, upphöra med verksamheten eller inte har något realistiskt alternativ till att göra något av detta.

#### Revisorns ansvar

Våra mål är att uppnå en rimlig grad av säkerhet om huruvida årsredovisningen och koncernredovisningen som helhet inte innehåller några väsentliga felaktigheter, vare sig dessa beror på oegentligheter eller misstag, och att lämna en revisionsberättelse som innehåller våra uttalanden. Rimlig säkerhet är en hög grad av säkerhet, men är ingen garanti för att en revision som utförs enligt ISA och god revisionssed i Sverige alltid kommer att upptäcka en väsentlig felaktighet om en sådan finns. Felaktigheter kan uppstå på grund av oegentligheter eller misstag och anses vara väsentliga om de enskilt eller tillsammans rimligen kan förväntas påverka de ekonomiska beslut som användare fattar med grund i årsredovisningen och koncernredovisningen.

Som del av en revision enligt ISA använder vi professionellt omdöme och har en professionellt skeptisk inställning under hela revisionen. Dessutom:

- identifierar och bedömer vi riskerna för väsentliga felaktigheter i årsredovisningen och koncernredovisningen, vare sig dessa beror på oegentligheter eller misstag, utformar och utför granskningsåtgärder bland annat utifrån dessa risker och inhämtar revisionsbevis som är tillräckliga och ändamålsenliga för att utgöra en grund för våra uttalanden. Risken för att inte upptäcka en väsentlig felaktighet till följd av oegentligheter är högre än för en väsentlig felaktighet som beror på misstag, eftersom oegentligheter kan innefatta agerande i maskopi, förfalskning, avsiktliga utelämnanden, felaktig information eller åsidosättande av intern kontroll.
- skaffar vi oss en förståelse av den del av bolagets interna kontroll som har betydelse för vår revision för att utforma granskningsåtgärder som är lämpliga med hänsyn till omständigheterna, men inte för att uttala oss om effektiviteten i den interna kontrollen.
- utvärderar vi lämpligheten i de redovisningsprinciper som används och rimligheten i styrelsens och verkställande direktörens uppskattningar i redovisningen och tillhörande upplysningar.
- drar vi en slutsats om lämpligheten i att styrelsen och verkställande direktören använder antagandet om fortsatt drift vid upprättandet av årsredovisningen och koncernredovisningen. Vi drar också en slutsats, med grund i de inhämtade revisionsbevisen, om huruvida det finns någon väsentlig osäkerhetsfaktor som avser sådana händelser eller förhållanden som kan leda till betydande tvivel om bolagets och koncernens förmåga att fortsätta verksamheten. Om vi drar slutsatsen att det finns en väsentlig osäkerhetsfaktor, måste vi i revisionsberättelsen fästa uppmärksamheten på upplysningarna i årsredovisningen och koncernredovisningen om den väsentliga osäkerhetsfaktorn eller, om sådana upplysningar är otillräckliga, modifiera uttalandet om årsredovisningen och koncernredovisningen. Våra slutsatser baseras på de revisionsbevis som inhämtas fram till datumet för revisionsberättelsen. Dock kan framtida händelser eller förhållanden göra att ett bolag och en koncern inte längre kan fortsätta verksamheten.
- utvärderar vi den övergripande presentationen, strukturen och innehållet i årsredovisningen och koncernredovisningen, däribland upplysningarna, och om årsredovisningen och koncernredovisningen återger de underliggande transaktionerna och händelserna på ett sätt som ger en rättvisande bild.
- inhämtar vi tillräckliga och ändamålsenliga revisionsbevis avseende den finansiella informationen i enheterna eller affärsaktiviteterna inom koncernen för att göra ett uttalande avseende koncernredovisningen. Vi ansvarar för styrning, övervakning och utförande av koncernrevisionen. Vi är ensamt ansvariga för våra uttalanden.

Vi måste informera styrelsen om bland annat revisionens planerade omfattning och inriktning samt tidpunkten för den. Vi måste också informera om betydelsefulla iakttagelser under revisionen, däribland de eventuella betydande brister i den interna kontrollen som vi identifierat.

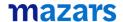

#### Rapport om andra krav enligt lagar och andra författningar Uttalanden

Utöver vår revision av årsredovisningen och koncernredovisningen har vi även utfört en revision av styrelsens och verkställande direktörens förvaltning för Link Prop Investment AB (publ) för år 2023 samt av förslaget till dispositioner beträffande bolagets vinst eller förlust.

Vi tillstyrker att bolagsstämman disponerar vinsten enligt förslaget i förvaltningsberättelsen och beviljar styrelsens ledamöter och verkställande direktören ansvarsfrihet för räkenskapsåret.

#### Grund för uttalanden

Vi har utfört revisionen enligt god revisionssed i Sverige. Vårt ansvar enligt denna beskrivs närmare i avsnittet "Revisorns ansvar". Vi är oberoende i förhållande till moderbolaget och koncernen enligt god revisorssed i Sverige och har i övrigt fullgjort vårt yrkesetiska ansvar enligt dessa krav.

Vi anser att de revisionsbevis vi har inhämtat är tillräckliga och ändamålsenliga som grund för våra uttalanden.

#### Styrelsens och verkställande direktörens ansvar

Det är styrelsen som har ansvaret för förslaget till dispositioner beträffande bolagets vinst eller förlust. Vid förslag till utdelning innefattar detta bland annat en bedömning av om utdelningen är försvarlig med hänsyn till de krav som bolagets och koncernens verksamhetsart, omfattning och risker ställer på storleken av bolagets och koncernens egna kapital, konsolideringsbehov, likviditet och ställning i övrigt.

Styrelsen ansvarar för bolagets organisation och förvaltningen av bolagets angelägenheter. Detta innefattar bland annat att fortlöpande bedöma bolagets och koncernens ekonomiska situation och att tillse att bolagets organisation är utformad så att bokföringen, medelsförvaltningen och bolagets ekonomiska angelägenheter i övrigt kontrolleras på ett betryggande sätt. Verkställande direktören ska sköta den löpande förvaltningen enligt styrelsens riktlinjer och anvisningar och bland annat vidta de åtgärder som är nödvändiga för att bolagets bokföring ska fullgöras i överensstämmelse med lag och för att medelsförvaltningen ska skötas på ett betryggande sätt.

#### Revisorns ansvar

Vårt mål beträffande revisionen av förvaltningen, och därmed vårt uttalande om ansvarsfrihet, är att inhämta revisionsbevis för att med en rimlig grad av säkerhet kunna bedöma om någon styrelseledamot eller verkställande direktören i något väsentligt avseende:

- företagit någon åtgärd eller gjort sig skyldig till någon försummelse som kan föranleda ersättningsskyldighet mot bolaget, eller
- på något annat sätt handlat i strid med aktiebolagslagen, årsredovisningslagen eller bolagsordningen.

Vårt mål beträffande revisionen av förslaget till dispositioner av bolagets vinst eller förlust, och därmed vårt uttalande om detta, är att med rimlig grad av säkerhet bedöma om förslaget är förenligt med aktiebolagslagen.

Rimlig säkerhet är en hög grad av säkerhet, men ingen garanti för att en revision som utförs enligt god revisionssed i Sverige alltid kommer att upptäcka åtgärder eller försummelser som kan föranleda ersättningsskyldighet mot bolaget, eller att ett förslag till dispositioner av bolagets vinst eller förlust inte är förenligt med aktiebolagslagen.

Som en del av en revision enligt god revisionssed i Sverige använder vi professionellt omdöme och har en professionellt skeptisk inställning under hela revisionen. Granskningen av förvaltningen och förslaget till dispositioner av bolagets vinst eller förlust grundar sig främst på revisionen av räkenskaperna. Vilka tillkommande granskningsåtgärder som utförs baseras på vår professionella bedömning med utgångspunkt i risk och väsentlighet. Det innebär att vi fokuserar granskningen på sådana åtgärder, områden och förhållanden som är väsentliga för verksamheten och där avsteg och överträdelser skulle ha särskild betydelse för bolagets situation. Vi går igenom och prövar fattade beslut, beslutsunderlag, vidtagna åtgärder och andra förhållanden som är relevanta för vårt uttalande om ansvarsfrihet. Som underlag för vårt uttalande om styrelsens förslag till dispositioner beträffande bolagets vinst eller förlust har vi granskat styrelsens motiverade yttrande samt ett urval av underlagen för detta för att kunna bedöma om förslaget är förenligt med aktiebolagslagen.

Göteborg den dag som framgår av vår elektroniska underskrift

Mazars AB

David Johansson Auktoriserad revisor

# Verifikat

Transaktion 09222115557513266851

## Dokument

Link Prop Investment AB (publ) 2023 - RB

Huvuddokument 2 sidor Startades 2024-03-20 08:29:24 CET (+0100) av Stina Wilson (SW)

Färdigställt 2024-03-22 15:49:24 CET (+0100)

## Signerare

### Stina Wilson (SW)

stina@wilfast.se Signerade 2024-03-20 08:29:25 CET (+0100)

## David Johansson (DJ)

David.Johansson@mazars.se

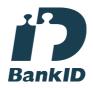

Namnet som returnerades från svenskt BankID var "David Lennart Johansson" Signerade 2024-03-22 15:49:24 CET (+0100)

Detta verifikat är utfärdat av Scrive. Information i kursiv stil är säkert verifierad av Scrive. Se de dolda bilagorna för mer information/bevis om detta dokument. Använd en PDF-läsare som t ex Adobe Reader som kan visa dolda bilagor för att se bilagorna. Observera att om dokumentet skrivs ut kan inte integriteten i papperskopian bevisas enligt nedan och att en vanlig papperutskrift saknar innehållet i de dolda bilagorna. Den digitala signaturen (elektroniska förseglingen) säkerställer att integriteten av detta dokument, inklusive de dolda bilagorna, kan bevisas matematiskt och oberoende av Scrive. För er bekvämlighet tillhandahåller Scrive även en tjänst för att kontrollera dokumentets integritet automatiskt på: https://scrive.com/verify

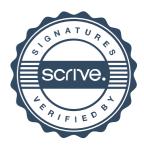